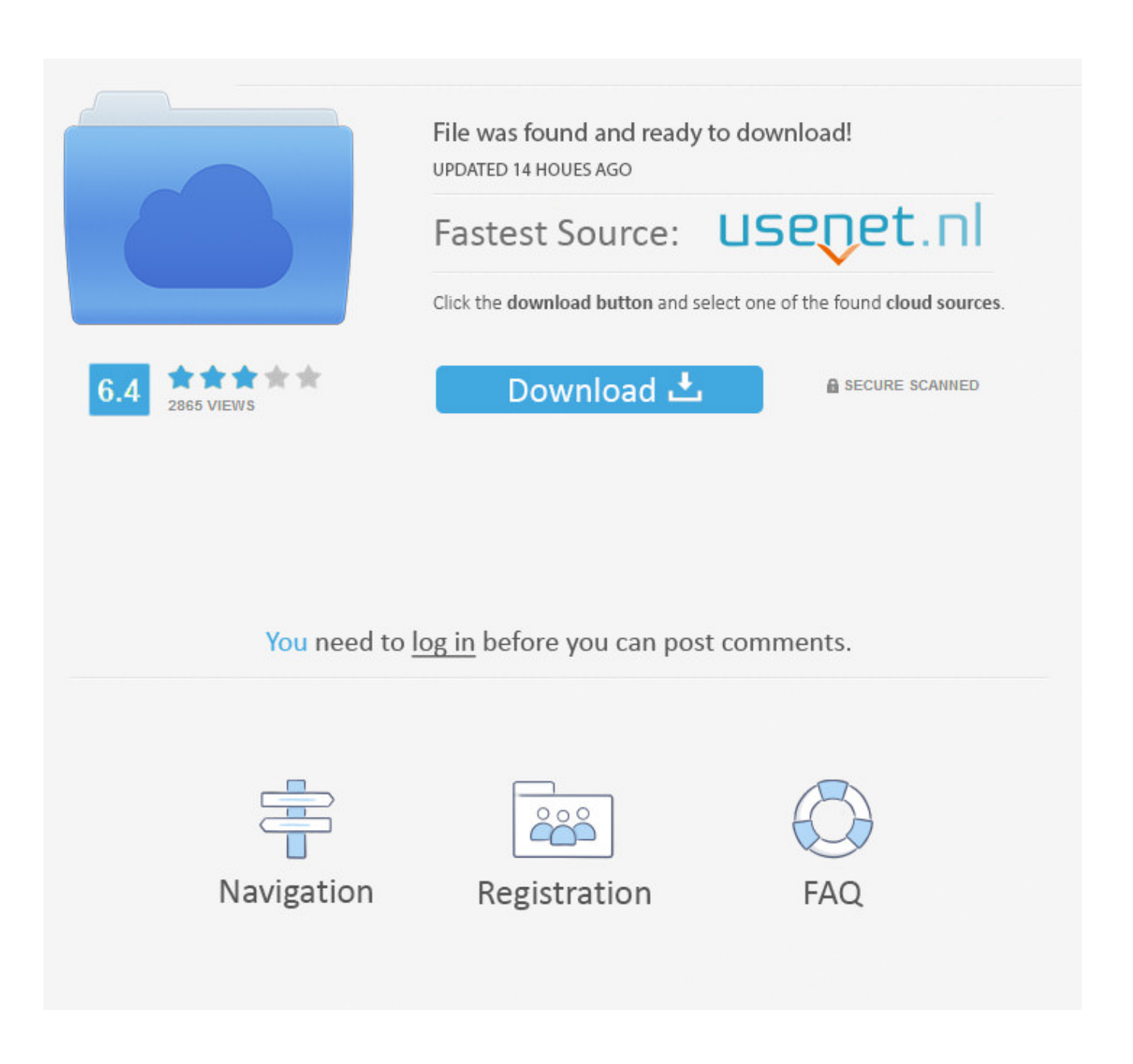

[FULL Vault Professional 2008 Activation](http://urluss.com/14tj0s)

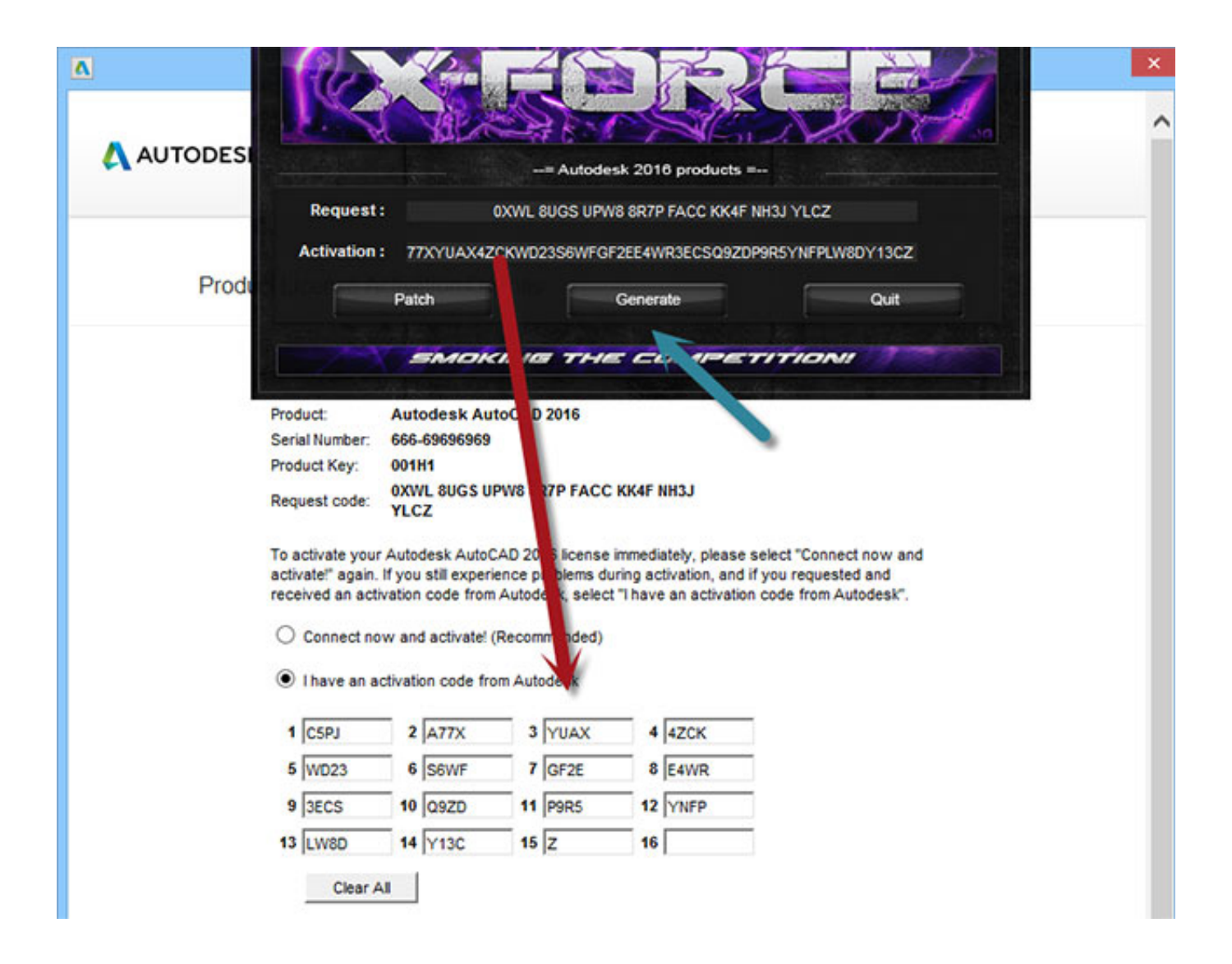

[FULL Vault Professional 2008 Activation](http://urluss.com/14tj0s)

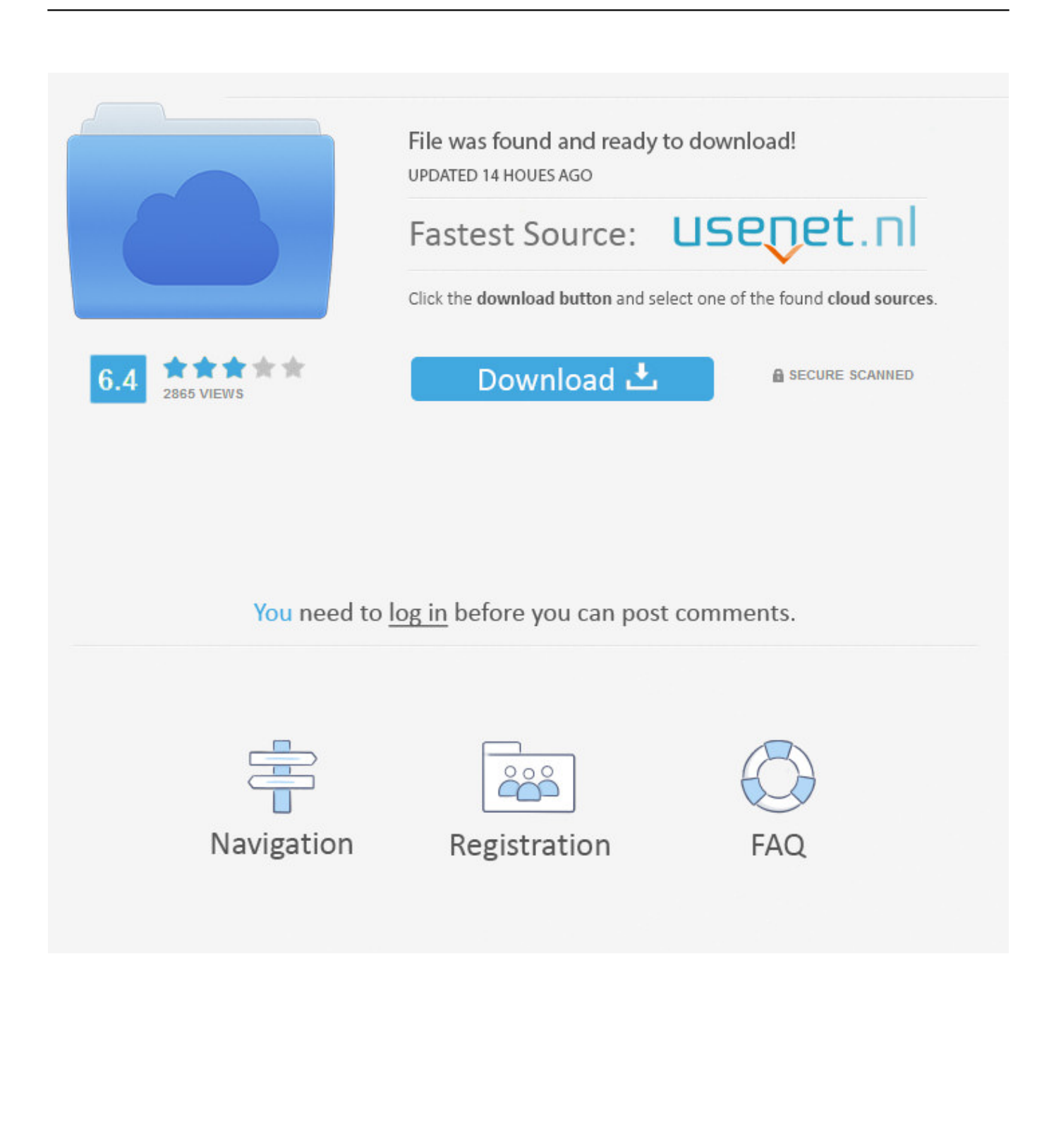

To complete an upgrade or recover from a system failure, organizations ... The manufacturing sector uses Autodesk Vault Professional heavily for ... a format that could only be edited using Visual Studio 2008's report designer, ... search using the "Show Find Panel" command activated from the View menu.. I have all the originals of my honorable discharge records and the military entry and discharge records, the DD Forms 214, in a vault. The lowest ... I served as a Texas Licensed Professional Counselor (LPC) from March 1983 until 30 November 2008. ... Can you that detect the activation of the "cog of the DPM" in his reply?. A customer contacted us, they had issues with activating their Autodesk software. Something had gone wrong & the activation couldn't be .... The Commission on Dietetic Registration (CDR) will exist to serve the public ... Step 5: Professional Development Evaluation . ... that you need to complete the PDP process, including ... of June 1, 2008, CDR accepts self-study materials from.. Similarly, for a Secondary server, you would need to activate the license on the ... To fully backup your Private Server license, you should activate the license on .... Vault Editors ... Status: Current student, full-time Dates of Enrollment: 8/2004-Present Survey Submitted: April 2005 UB was very ... both current students, alumni, and leading professionals from the Buffalo area to answer questions. ... Classes that are full at registration are usually available for add once the semester starts.. Hello, My Vault Professional license expired some time ago, now I have a new serial number and I did the installation of Vault Server 2017 .... Optional Installation Components (SOLIDWORKS PDM Professional Only)..............................16 ... Giving an SOL User db\_owner Access to Existing SOLIDWORKS PDM File Vault ... Activating a SolidNetWork License . ... The SOLIDWORKS PDM index server provides for full ... For Windows Server 2008 R2 x64, to install .. Activation method: Username and Password ... Microsoft Windows Server 2012 R2, 2012, 2012 Essentials, 2008 R2, 2008 (x86 ... Click here for a full list of system requirements. ... Special versions of ESET NOD32 Antivirus are available for Dell PowerVault storage servers and Kerio Mail Server as well.. Vault 7: CIA Hacking Tools Revealed ... Office 2013 Professional Plus ... Project 2013 Professional ... Visio 2013 Professional ... Windows Server 2008 R2 for Itanium-based Systems ... I have Windows 7 Ultimate that I need to activate.. a professional implementation of the Autodesk data management server. ... supported using the full version of Microsoft SQL Server 2005 SP3or 2008 SP1. Purchase ... licenses you received when you ran the Network License Activation utility.. How can I add a new user to the document vault? ... For a full list of M-Files documentation, please visit mfiles.com. ... Clicking on a property on the metadata card activates the edit mode, which displays the Save ... The Microsoft SQL Server Enterprise Edition versions 2008–2017 provide the possibility for.. Bitdefender Full Disk Encryption Management is leveraging the encryption ... (FileVault), taking advantage of the native device encryption, to ensure ... Once activated the encryption management module on the existing console, the ... Windows 10 Pro, Windows 10 Enterprise, Windows 10 Education, Windows Server 2008 .... Microsoft XP Professional (SP2, SP3), Microsoft Vista Home Premium ... SQL Server 2008 Standard Edition x86 on Windows Server 2008 Standard ... Create a full backup of your vault using ADMS Console; Completely uninstall ... is running, Inventor's re-registration process may cause Autoloader to close.. ... GDC 2009, GDC Austin/Online 2008, GDC 2008, GDC Austin/Online 2007 ... is the world's largest and longest-running professionals-only game industry event. ... If you registered online by the Early Bird registration date for the GDC San ... be e-mailed access to GDC Vault one week after the Early Bird registration date.. LoJo Vault Assault provides pole vault workshops. ... Registration CLOSES when 10 ATHLETES have registered for each time and ... 5:30 pm - 7:00 pm FULL. KeepVault Pro provides additional speed and features including full support for ... Small Business Server 2003/2008/2012, Windows Storage Server 2008 R2 ... It contains the serial number that you will need to activate the software and log .... Account Registration. If you are a funeral home professional, please complete this form to register for an account. Once regsitered, you will be able to submit .... Get a full refund when you cancel within 30 days (15 days for monthly subscriptions). ... Robot Structural Analysis Professional ... Vault Professional (US site).. Go to http://register.autodesk.com . If you do not have a login you can create one. Choose the account to which to add your license. Enter your serial number and select your operating system for the Vault server then click next. Choose which license server type you plan on using. a49d837719